# IBM i Connection for Mobile Terminal (WindowsCE)

# Kotemaru-Chan 5250 Emulator

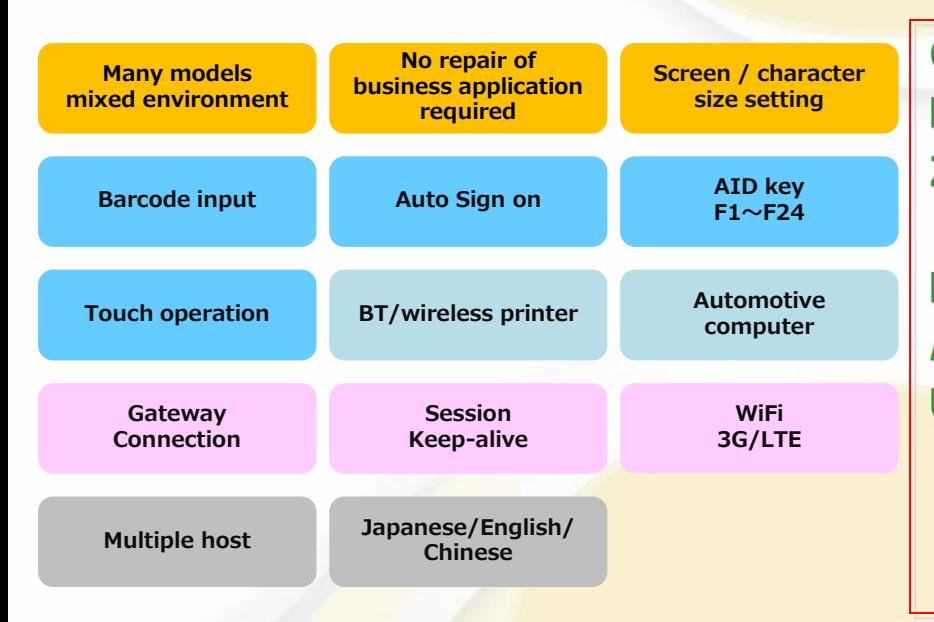

CASIO(DT-X100/DT-X200/ITーG500) KEYENCE(BT-W70/W80/W100/W200/W300 Series) ZEBRA(MC3200/MC2100/MC45/MC55/MC65/

WT41NO)

DENSO(BHT1100/1200/1300/1400) AdvantechDLoG (DLT-V6210/DLT-V72) UNITECH(HT682)

(Supported models list Jul.2020)

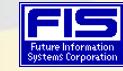

*(C)2020 Copyright Future Information Systems Corp. All Rights Reserved.*

### **Many models / mixed environment**

It supports various models such as handy terminals of various companies and Android tablet terminals. It can be used in environments with mixed models

#### **No repair of business application required**

Since specifications such as screen display are standardized as an emulator, in the future, it is possible to minimize the change of the business application on System-i side.

#### **Custom Display Size**

You can specify the display range by specifying the line number on the terminal screen. With this function, it becomes almost unnecessary to respond as a business application when exchanging terminals.

# **Software keyboard(AID key F1~F24)** required

You can use software keyboard considering the operability of 5250 emulator. You can also enter AID keys on Android devices.

#### **Touch operation**

It is possible to make the menus and function guides on the screen into buttons. This will allow you to touch the menu etc.

#### **BT/wireless printer**

You can output from the label printer using Bluetooth or wireless LAN connection. Printing is performed in a unique way without using a printer session. It is also possible to print large print data over multiple screens

#### **Direct/Gateway Connection(Session keep-alive)**

■ Direct connection: Connect directly to System-i via the wireless LAN access point.

■ Gateway connection: You can also connect via a gateway server. As the gateway server maintains the session, it is possible to continue operation even in poor wireless LAN environment or WAN environment (LTE / 3G). If the wireless connection of the Handy Terminal has expired, you can restart the operation from the disconnected screen when you start the emulator again.

\*There is also a serverless AS/400 version gateway \* Separately, license purchase of Gateway server is

#### **Multiple host**

Multiple host connection settings are possible. If you set the connection as the production / standby system, it automatically connects to the standby system when a failure occurs in the production system.

#### **Japanese/English/Chinese**

Japanese English Chinese (Traditional / Simplified) Vietnamese can be selected.

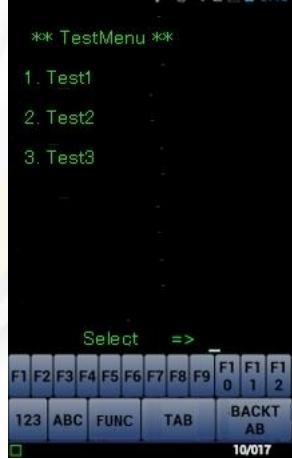

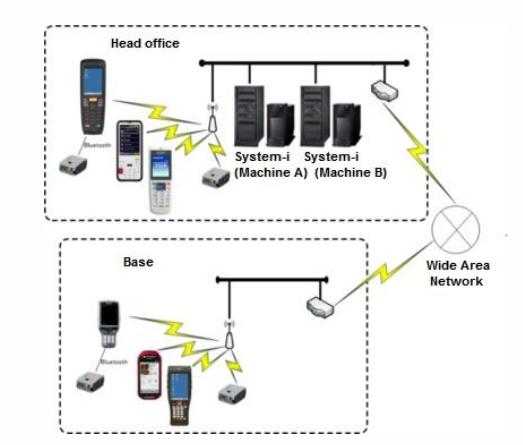

# ★We introduce each function by movies (Search by "Kotemaru-chan" on YouTube)

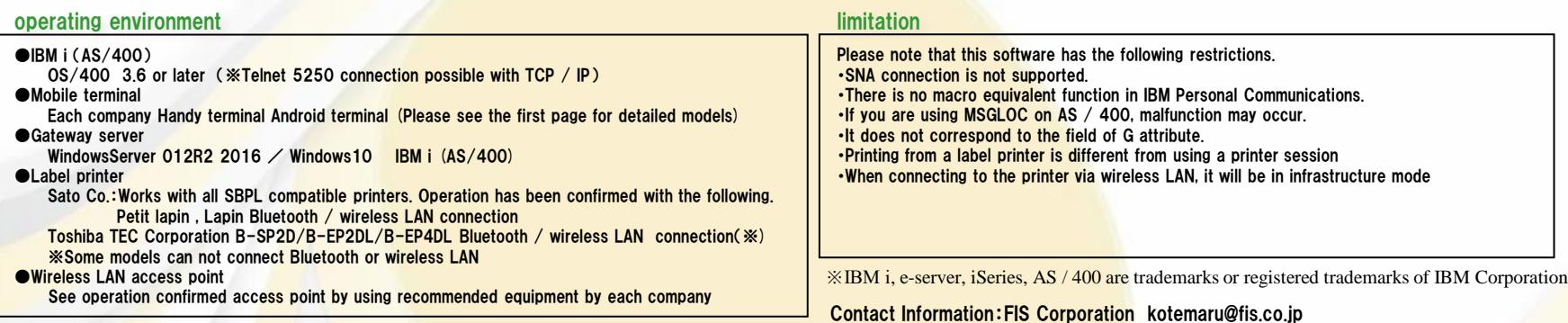